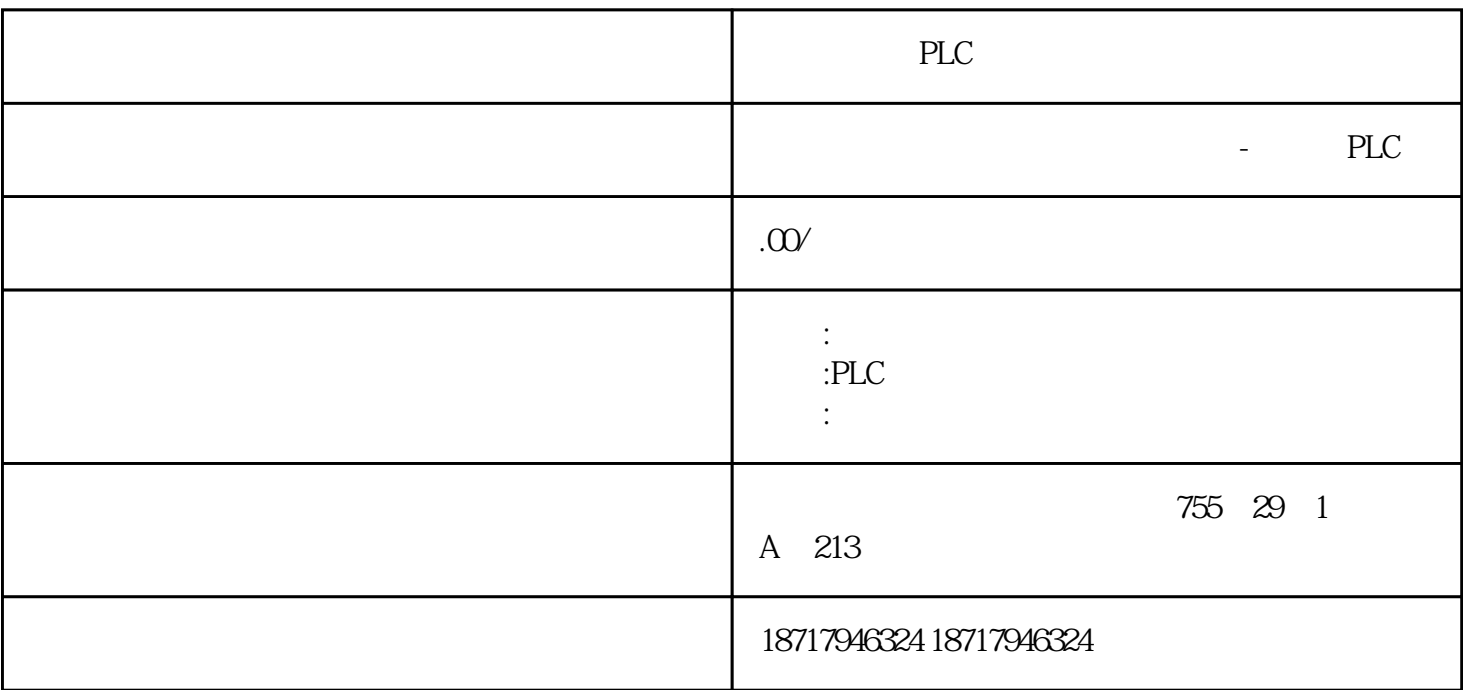

PLC

**SIEMENS** 

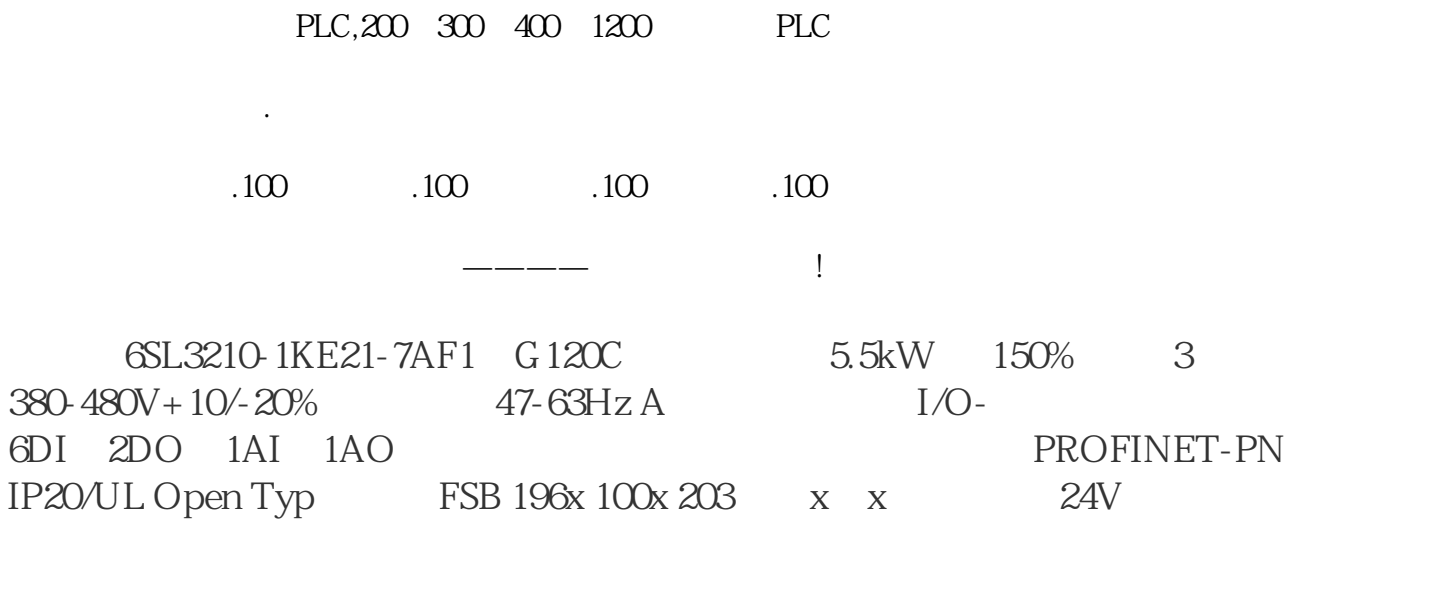

 $1$  FF

功能模块(FUNCTION BLOCK)技术是FF现场总线实现分布式控制的一项重要手段。在  $DCS$ 

中,FF用户层协议将实现控制系统所需的各种功能封装为通用的模块结构,并定义它

 $\overline{\text{FF}}$ 

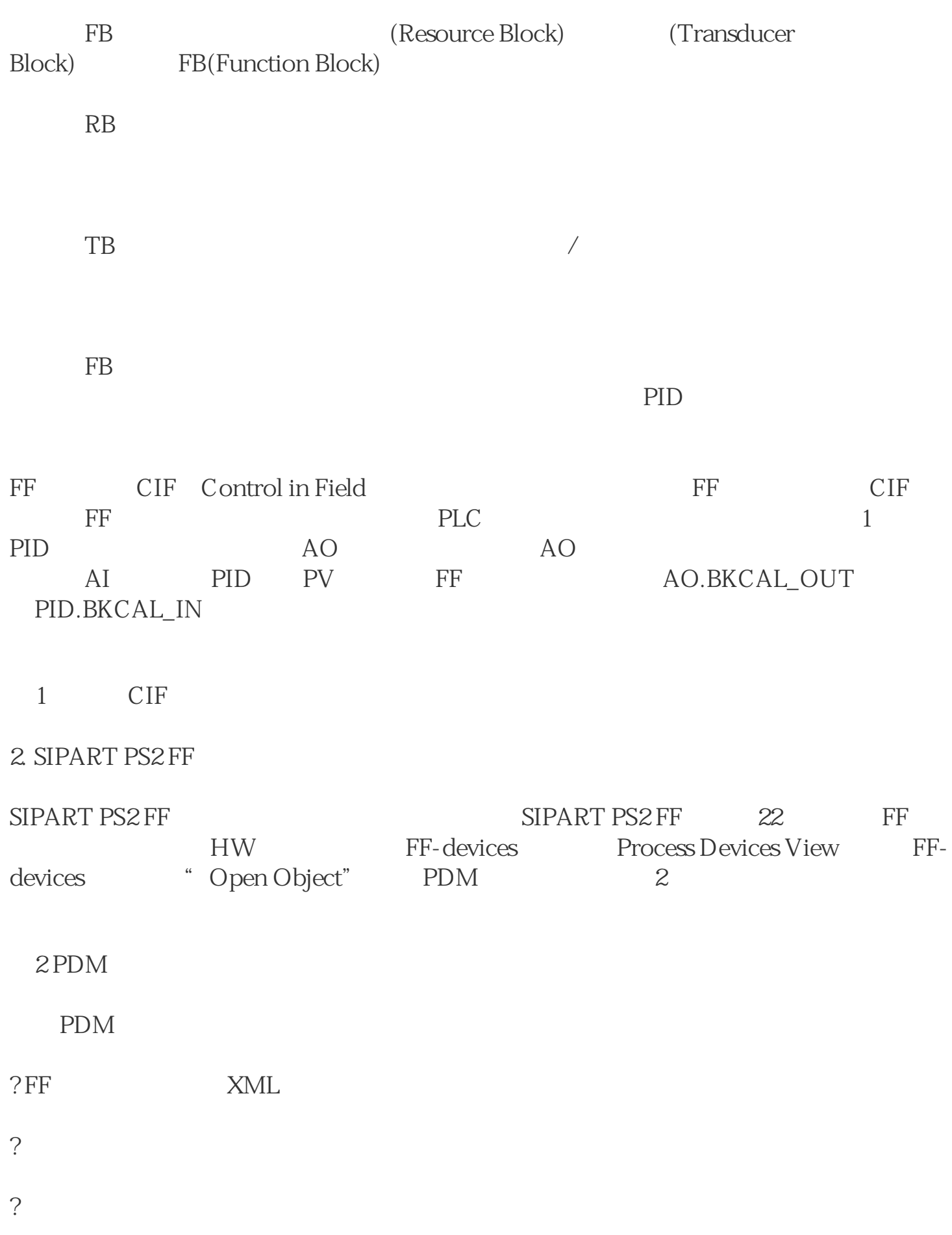

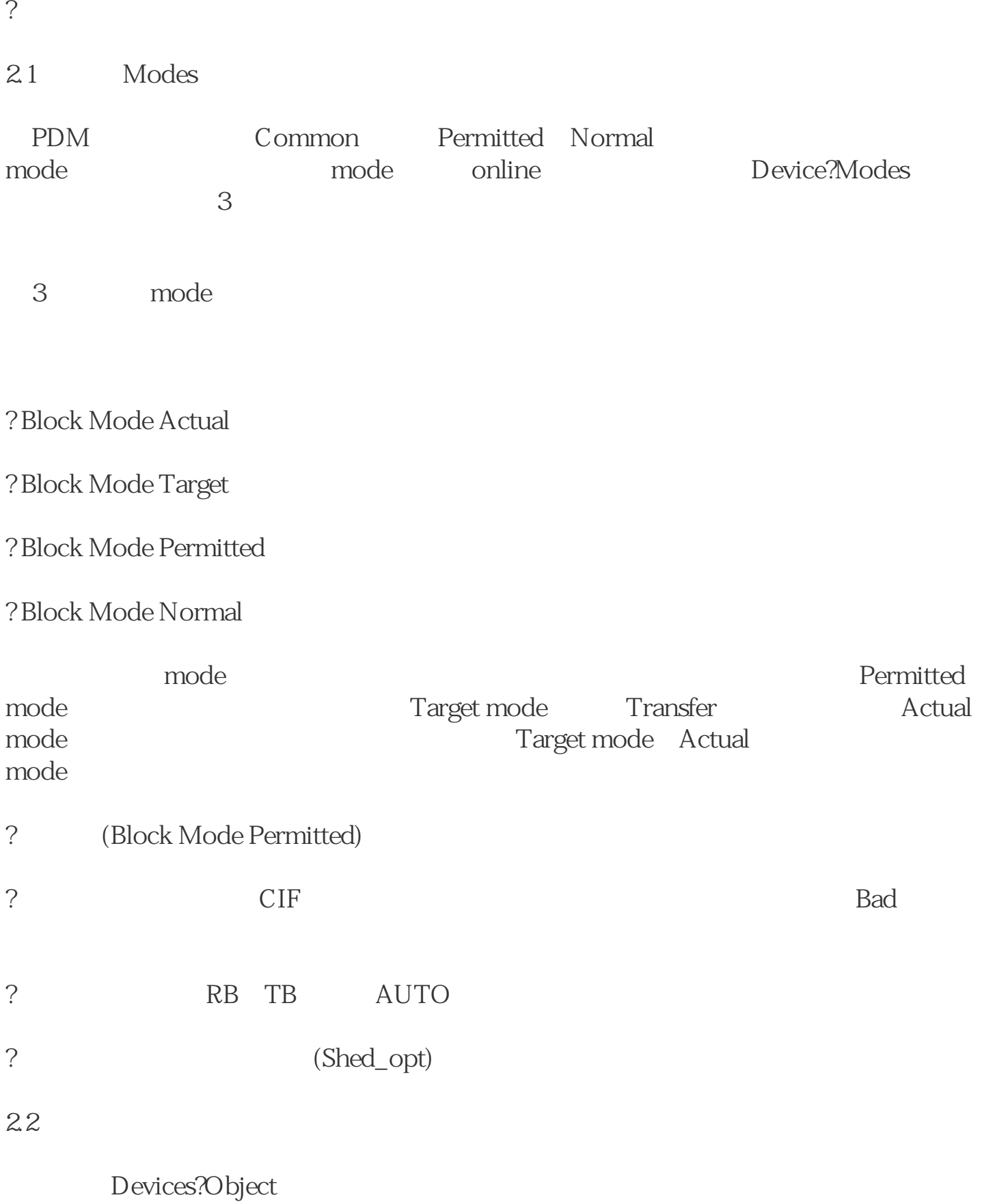

Properties FF

? 显示功能块的过程值;